Les codes EduConnect distribués aux élèves sont UNIQUEMENT destinés à l'activation des comptes élèves.

Je suis parent d'un ou plusieurs enfant(s) scolarisé(s) dans un établissement de l'académie de Montpellier, j'active mon compte EduConnect.

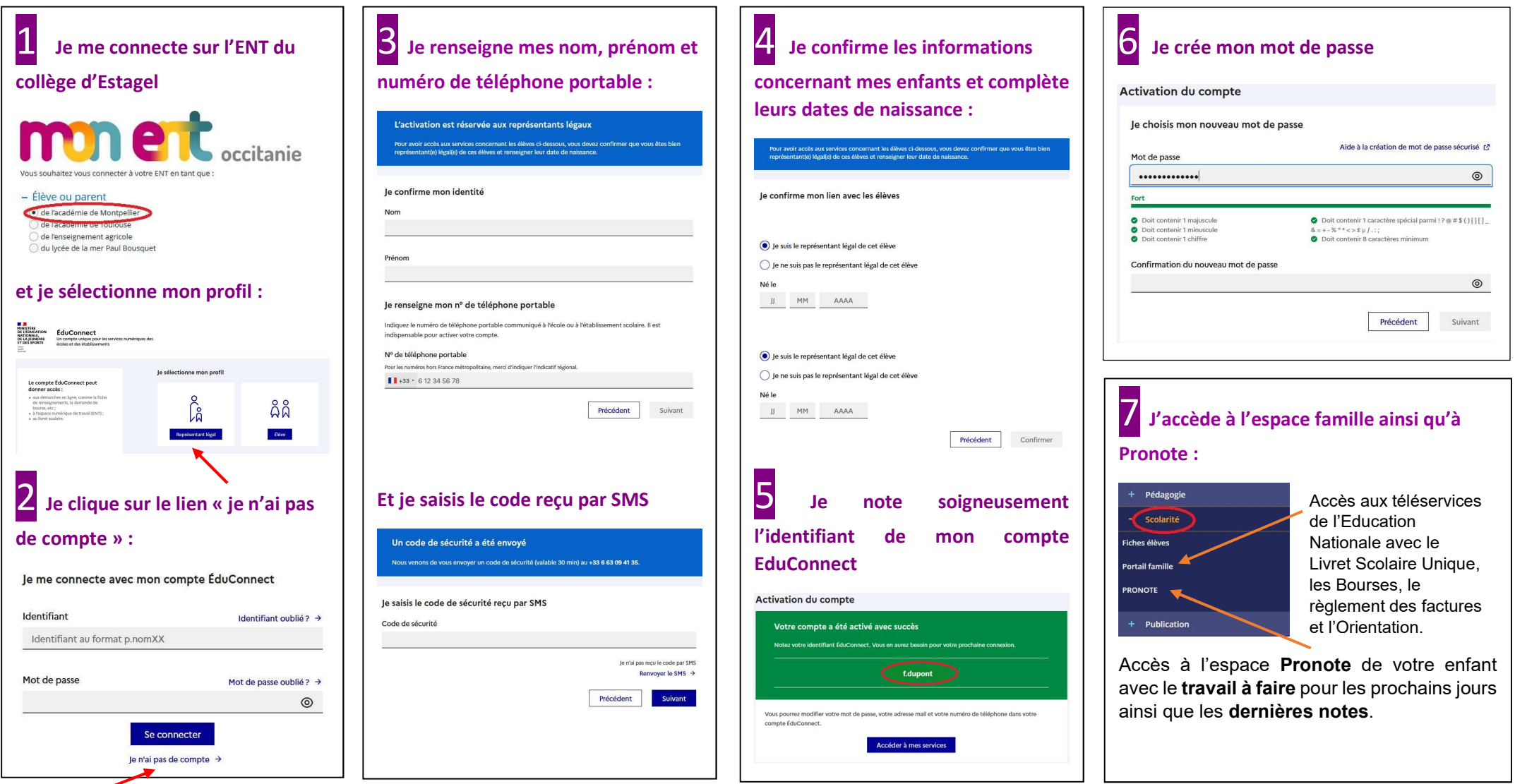